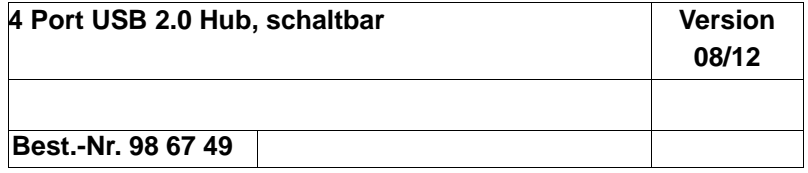

# **1. Bestimmungsgemäße Verwendung**

Dieses Produkt dient zum Anschluss von bis zu vier zusätzlichen USB-Geräten. Es ist für den Anschluss an einen Computer mit USB-Schnittstelle vorgesehen. Der USB-Hub arbeitet bidirektional, d.h. er überträgt die Signale vom Computer und von den Anschlussgeräten (upstream und downstream der Signale). Er entspricht der USB 2.0-Spezifikation und ist abwärtskompatibel zu USB 1.1. Zum Betrieb wird eine Verbindung zu einem Computer mit USB-Anschluss benötigt. Benutzen Sie den USB-Hub nur in trockenen Innenräumen. Die Stromversorgung des Produkts kann über ein externes 5 V/DC Netzteil erfolgen.

Aus Sicherheits- und Zulassungsgründen (CE) dürfen Sie das Produkt nicht umbauen und/oder verändern. Falls Sie das Produkt für andere Zwecke verwenden, als zuvor beschrieben, kann das Produkt beschädigt werden. Außerdem kann eine unsachgemäße Verwendung Gefahren wie zum Beispiel Kurzschluss, Brand, Stromschlag, etc. hervorrufen. Lesen Sie sich die Bedienungsanleitung genau durch und bewahren Sie diese auf. Reichen Sie das Produkt nur zusammen mit der Bedienungsanleitung an dritte Personen weiter.

# **2. Lieferumfang**

Hub USB-Kabel Bedienungsanleitung

# **3. Sicherheitshinweise**

**Lesen Sie sich die Bedienungsanleitung aufmerksam durch und beachten Sie insbesondere die Sicherheitshinweise. Falls Sie die Sicherheitshinweise und die Angaben zur sachgemäßen Handhabung in dieser Bedienungsanleitung nicht befolgen, übernehmen wir für dadurch resultierende Personen-/Sachschäden keine Haftung. Außerdem erlischt in solchen Fällen die Gewährleistung/Garantie.**

Das Produkt ist kein Spielzeug. Halten Sie es von Kindern und Haustieren fern.

Schützen Sie das Produkt vor extremen Temperaturen, direktem Sonnenlicht, starken Erschütterungen, hoher Feuchtigkeit, Nässe, brennbaren Gasen, Dämpfen und Lösungsmitteln.

- Gehen Sie vorsichtig mit dem Produkt um. Durch Stöße, Schläge oder dem Fall aus bereits geringer Höhe wird es beschädigt.
- Beachten Sie auch die Sicherheitshinweise und Bedienungsanleitungen der übrigen Geräte, an die das Produkt angeschlossen wird.
- Wenden Sie sich an eine Fachkraft, wenn Sie Zweifel über die Arbeitsweise, die Sicherheit oder den Anschluss des Produktes haben.
- Lassen Sie Wartungs-, Anpassungs- und Reparaturarbeiten ausschließlich von einem Fachmann bzw. einer Fachwerkstatt durchführen.
- Sollten Sie noch Fragen haben, die in dieser Bedienungsanleitung nicht beantwortet werden, wenden Sie sich an unseren technischen Kundendienst oder an andere Fachleute.

### **4. Bedienung**

- 1. Verbinden Sie den Mini-B-Stecker des USB-Kabels mit dem passenden Anschluss des Hubs. Verbinden Sie den USB-A- Stecker mit einer freien USB-Buchse Ihres Computers. Der Hub ist nun betriebsbereit.
- 2. Schalten Sie bei Bedarf jeden der vier Ports einzeln ein oder aus mit dem jeweils zugehörigen Kippschalter auf der Oberseite des Hubs  $(I = Ein, O = Aus)$ .

 Der Hub arbeitet im "Bus-Powered-Modus". Das bedeutet, der vom Computer über USB gelieferte Strom von 500 mA wird auf die vier Ports verteilt. Der Gesamtstromverbrauch aller zu einem Zeitpunkt angeschlossenen Geräte darf diesen Wert auf keinen Fall übersteigen.

3. Alternativ können Sie den USB-Hub über ein optionales Netzteil mit Strom versorgen. Wird ein optionales Netzteil verwendet, kann jede Schnittstelle mit 500 mA belastet werden.

 Sie können bis zu vier USB-Geräte an den Hub anschließen. Der Hub unterstützt Plug & Play sowie Hot-Swapping (Gerätetreiber werden automatisch erkannt und Geräte können vom PC abgezogen werden, während das Betriebssystem läuft).

### **5. Tipps und Hinweise**

• Der USB2.0-Hub ist USB 1.1-kompatibel. Das bedeutet, dass herkömmliche USB 1.1-Geräte ohne Probleme am USB 2.0-Hub betrieben werden können. Schneller werden die USB 1.1-Geräte dabei aber nicht! Natürlich kann der USB 2.0-Hub auch an einem USB 1.1-Anschluss betrieben werden, z.B. wenn Ihr PC noch keinen USB 2.0-Anschluss hat. Eine Geschwindigkeitssteigerung bei der Datenübertragung ist hier aber ebenfalls nicht möglich. Um die hohe Geschwindigkeit (theoretisch 480 MBit/s, also 60 MByte/s) ausnutzen zu können, müssen alle Geräte USB 2.0 unterstützen - das USB-Gerät (z.B. ein externer CD-Brenner) selbst, der USB-Hub und der USB-Controller im PC. Im praktischen Betrieb werden die 480 MBit/s aber nicht erreicht. Kaum ein Gerät (z.B. Festplatte, Brenner usw.) ist in der Lage, Daten so schnell zu liefern. Auch andere Ursachen (z.B. gleichzeitiger Betrieb anderer USB Geräte, Protokollinformationen usw.) verringern die Übertragungsrate.

• Unter DOS oder im abgesicherten Modus von Windows ist kein USB-Betrieb möglich. USB-Tastaturen und USB Mäuse funktionieren deshalb normalerweise nicht. Vielleicht verfügt das BIOS/Setup Ihres PCs über eine entsprechende Unterstützung (könnte z.B. "Legacy-USB-Support" heißen). Es kann jedoch sein, dass dabei die USB-Tastatur/-Maus direkt am Mainboard angesteckt sein muss und nicht an einem USB-Hub.

#### **6. Entsorgung**

Elektronische Geräte sind Wertstoffe und gehören nicht in den Hausmüll.

Entsorgen Sie das Produkt am Ende seiner Lebensdauer gemäß den geltenden gesetzlichen Bestimmungen.

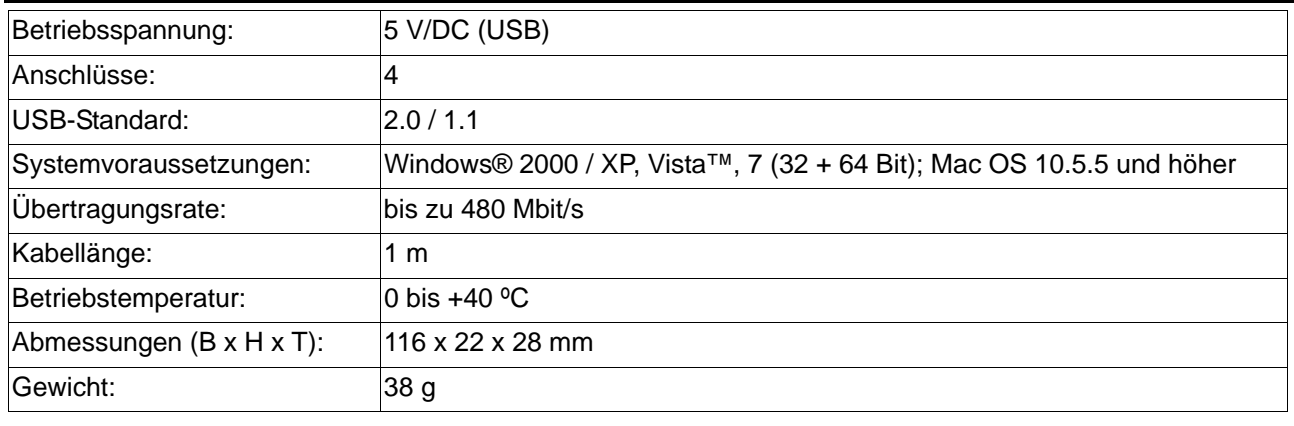

# **Technische Daten**

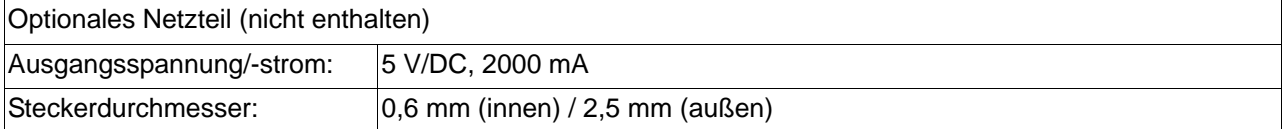

Diese Bedienungsanleitung ist eine Publikation der Conrad Electronic SE,

Klaus-Conrad-Straße 1, D-92240 Hirschau.

Alle Rechte einschließlich Übersetzung vorbehalten. Reproduktionen jeder Art, z. B. Fotokopie, Mikroverfilmung, oder die Erfassung in elektronischen Datenverarbeitungsanlagen, bedürfen der schriftlichen Genehmigung des Herausgebers. Nachdruck, auch auszugsweise, verboten.

Diese Bedienungsanleitung entspricht dem technischen Stand bei Drucklegung.

Änderungen in Technik und Ausstattung vorbehalten.

**© 2012 by Conrad Electronic SE.**